## Cheatography

## Cisco IOS Cheat Sheet by Bevli [\(Bevli\)](http://www.cheatography.com/bevli/) via [cheatography.com/70045/cs/17761/](http://www.cheatography.com/bevli/cheat-sheets/cisco-ios)

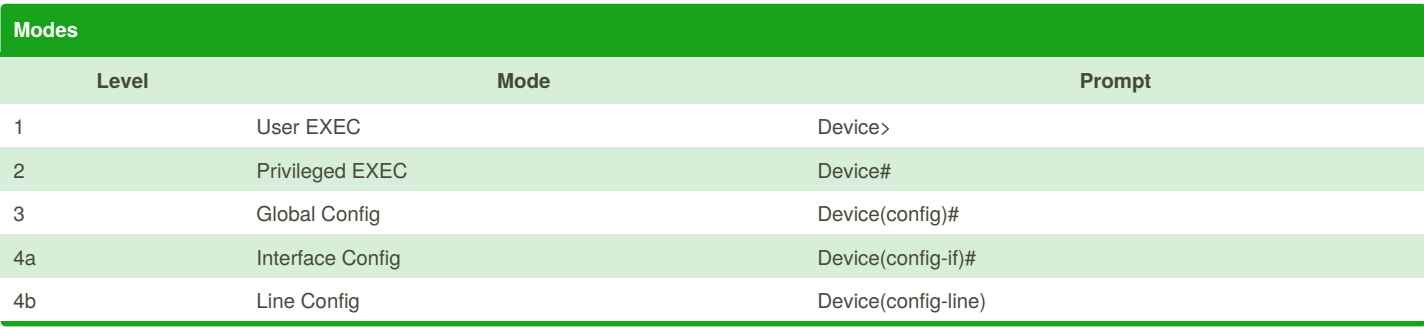

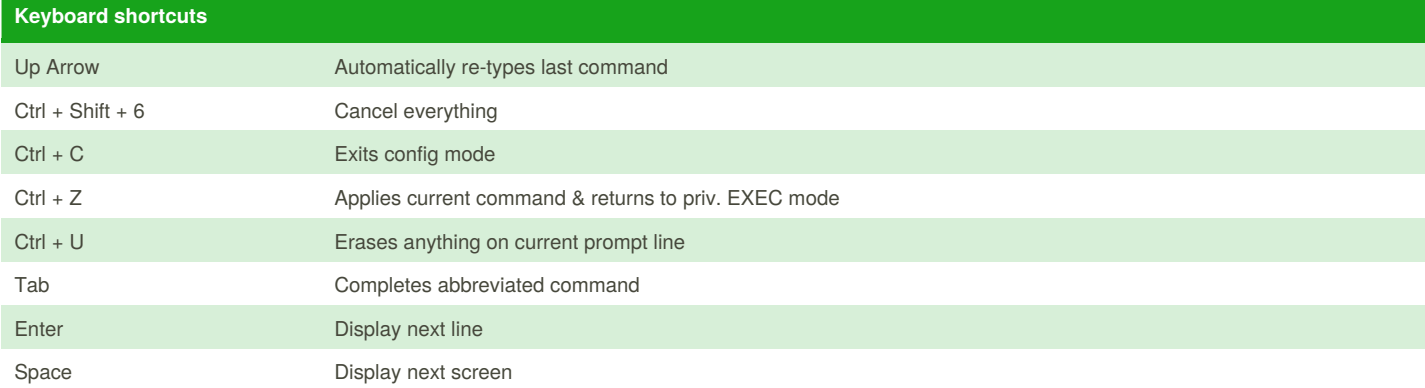

## **Modes (copy) (copy)**

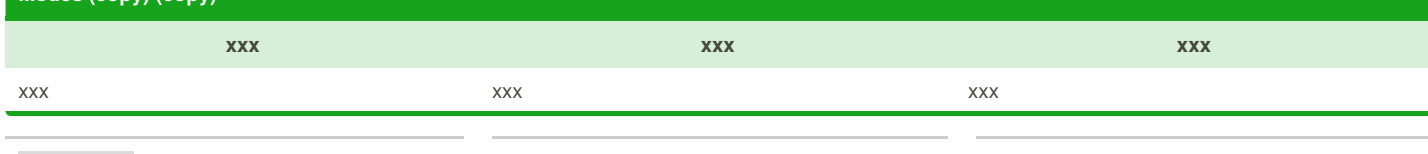

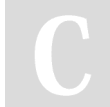

By **Bevli** (Bevli) [cheatography.com/bevli/](http://www.cheatography.com/bevli/)

Not published yet. Last updated 2nd November, 2018. Page 1 of 1.

Sponsored by **CrosswordCheats.com** Learn to solve cryptic crosswords! <http://crosswordcheats.com>